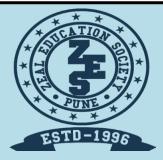

### Zeal Education Society's ZEAL POLYTECHNIC, PUNE. NARHE | PUNE -41 | INDIA

## THIRD YEAR (TY)

# DIPLOMA IN COMPUTER ENGINEERING SCHEME: I SEMESTER: V

NAME OF SUBJECT: CLIENT SIDE SCRIPTING LAGUAGE Subject Code: 22519

**MSBTE QUESTION PAPERS & MODEL ANSWERS** 1. MSBTE SAMPLE QUESTION PAPER 2. MSBTE WINTER-19 EXAMINATION

#### Scheme – I

|                     | Question 1 aper 1 torne                    |              |
|---------------------|--------------------------------------------|--------------|
| Program Name        | : Diploma in Engineeering Group            |              |
| Program Code        | : CO / CM / CW / IF                        |              |
| Semester            | : Fifth                                    | 22519        |
| <b>Course Title</b> | : Clint Side Scripting Language (Elective) |              |
| Marks               | : 70                                       | Time: 3 Hrs. |
|                     |                                            |              |

#### **Question Paper Profile**

#### **Instructions:**

(1) All questions are compulsory.

(2) Illustrate your answers with neat sketches wherever necessary.

- (3) Figures to the right indicate full marks.
- (4) Assume suitable data if necessary.
- (5) Preferably, write the answers in sequential order.

#### Q.1) Attempt any FIVE of the following.

- a) State the use of dot syntax in JavaScript with the help of suitable example.
- b) List and explain Logical operators in JavaScript.
- c) Write a JavaScript that identifies a running browser.
- d) Write a JavaScript that initializes an array called "Fruits" with names of five fruits. The script then displays the array in a message box.
- e) Give syntax of and explain the use of "with" statement/clause in JavaScript using suitable example.
- f) Enlist and explain the use of any two Intrinsic JavaScript functions.
- g) State and explain what is a session cookie ?

#### Q.2) Attempt any THREE of the following.

- a) Write syntax of and explain prompt method in JavaScript with the help of suitable example.
- b) Write a JavaScript program which compute, the average marks of the following students Then, this average is used to determine the corresponding grade.

| Student Name | Marks |
|--------------|-------|
| Advait       | 80    |
| Anay         | 77    |
| Manyata      | 88    |
| Saanvi       | 95    |
| Saachi       | 68    |

12 Marks

The grades are computed as follows :

| Range | Grade |
|-------|-------|
| <60   | F     |
| <70   | D     |
| <80   | С     |
| <90   | В     |
| <100  | А     |

- c) Write a JavaScript that displays all properties of window object. Explain the code .
- d) Write a JavaScript function that checks whether a passed string is palindrome or not.

#### Q.3) Attempt any THREE of the following.

#### 12 Marks

12 Marks

12 Marks

- a) Differentiate between concat() and join() methods of array object.
- b) Write a JavaScript function to count the number of vowels in a given string.
- c) Write a JavaScript that find and displays number of duplicate values in an array.
- d) Write a function that prompts the user for a color and uses what they select to set the background color of the new webpage opened .

#### Q.4) Attempt any THREE of the following.

- a) State what is a regular expression? Explain its meaning with the help of a suitable example.
- b) Write a webpage that accepts Username and adharcard as input texts. When the user enters adhaarcard number ,the JavaScript validates card number and diplays whether card number is valid or not. (Assume valid adhaar card format to be nnnn.nnnn or nnnn-nnnn).
- c) Write the syntax of and explain use of following methods of JavaScript Timing Event.
  - a. setTimeout()
  - b. setInterval()
- d) Develop JavaScript to convert the given character to Unicode and vice versa.
- e) List ways of Protecting your webpage and describe any one of them.

#### Q.5) Attempt any TWO of the following.

### a) Write HTML Script that displays textboxes for accepting Name, middlename, Surname of the user and a Submit button. Write proper JavaScript such that when the user clicks on submit button

i) all texboxes must get disabled and change the color to "RED". and with respective labels.

- ii) Constructs the mailID as <name>.<surname>@msbte.com and displays mail
   ID as message. (Ex. If user enters Rajni as name and Pathak as surname mailID will be constructed as rajni.pathak@msbte.com).
- b) Write a webpage that diplays a form that contains an input for Username and password. User is prompted to enter the input and password and password becomes value of the cookie. Write The JavaScript function for storing the cookie. It gets executed when the password changes.
- c) Write a script for creating following frame structure :

| FRA       | ME1    |
|-----------|--------|
| FRAME2    | FRAME3 |
| • FRUITS  |        |
| • FLOWERS |        |
| • CITIES  |        |

Fruits, Flowers and Cities are links to the webpage fruits.html, flowers.html, cities.html respectively. When these links are clicked corresponding data appears in "FRAME3".

#### Q.6) Attempt any TWO of the following.

- a) Write HTML Script that displays dropdownlist containing options NewDelhi, Mumbai, Bangalore. Write proper JavaScript such that when the user selects any options corresponding description of about 20 words and image of the city appear in table which appears below on the same page.
- b) Develop a JavaScript Program to Create Rotating Banner Ads with URL Links.
- c) Create a slideshow with the group of four images, also simulate the next and previous transition between slides in your JavaScript.

#### Scheme – I

#### Sample Test Paper - I

| Program Name        | : Diploma in Engineeering Group            |              |
|---------------------|--------------------------------------------|--------------|
| Program Code        | : CO / CM / CW / IF                        |              |
| Semester            | : Fifth                                    | 22519        |
| <b>Course Title</b> | : Clint Side Scripting Language (Elective) |              |
| Marks               | : 20                                       | Time: 1 Hour |

#### **Instructions:**

- (1) All questions are compulsory.
- (2) Illustrate your answers with neat sketches wherever necessary.
- (3) Figures to the right indicate full marks.
- (4) Assume suitable data if necessary.
- (5) Preferably, write the answers in sequential order.

#### Q.1) Attempt any FOUR.

- a) Describe all the tokens of the following statements :
  - i. document.bgColor
  - ii. document.write()
- b) Differentiate between prompt() and alert() methods.
- c) State use of getters and setters
- d) State and explain any two properties of array object
- e) Write a JavaScript that displays first 20 even numbers on the document window.

#### Q.2) Attempt any THREE.

- a) Write a program to print sum of even numbers between 1 to 100 using for loop.
- b) Write a JavaScript function to insert a string within a string at a particular position
- c) Generate college Admission form using html form tag
- d) State the use of following methods.
  - i. charCodeAt()
  - fromCharCode() ii.

#### **08 Marks**

Hour

#### Scheme – I

#### Sample Test Paper - II

| Program Name        | : Diploma in Engineeering Group            |              |
|---------------------|--------------------------------------------|--------------|
| Program Code        | : CO / CM / CW / IF                        |              |
| Semester            | : Fifth                                    | 22519        |
| <b>Course Title</b> | : Clint Side Scripting Language (Elective) |              |
| Marks               | : 20                                       | Time: 1 Hour |

#### Instructions:

- (1) All questions are compulsory.
- (2) Illustrate your answers with neat sketches wherever necessary.
- (3) Figures to the right indicate full marks.
- (4) Assume suitable data if necessary.
- (5) Preferably, write the answers in sequential order.

#### Q.1) Attempt any FOUR.

a) Design the frameset tag for following frame layout :

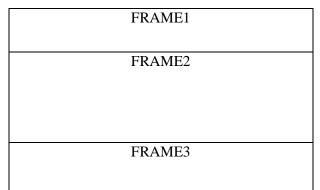

- b) State the method to put message in web browser status bar?
- c) Construct regular expression for validating the phone number in following format only :

(nnn)-nnnn-nnnn OR nnn.nnnn.

#### Q.2) Attempt any THREE.

- a) Write a JavaScript that creates a persistent cookies of Itemnames. Write appropriate HTML script for the same.
- b) Write a JavaScript function to check whether a given value is valid IP value or not
- c) Write a JavaScript program to create rollover effect for three images.
- d) Write a JavaScript program that create a scrolling text on the status line of a window.

#### 08 Marks

# 22519

### 11920 3 Hours / 70 Marks

| Seat No. |  |  |  |  |
|----------|--|--|--|--|

*Instructions* : (1) All Questions are *compulsory*.

- (2) Illustrate your answers with neat sketches wherever necessary.
- (3) Figures to the right indicate full marks.
- (4) Assume suitable data, if necessary.
- (5) Preferably, write the answers in sequential order.

Marks

10

#### 1. Attempt any FIVE of the following :

- (a) List any four features of Java script.
- (b) List the comparison operators in Java script.
- (c) Write Java script to create person object with properties firstname, lastname, age, eye color, delete eye color property and display remaining properties of person object.
- (d) Write a Java script that initializes an array called flowers with the names of 3 flowers. The script then displays array elements.
- (e) Write Java script to call function from HTML.
- (f) Write a Java script to design a form to accept values for user ID & password.
- (g) State any two properties and methods of location object.

#### 2. Attempt any THREE of the following :

- (a) Explain getter and setter properties in Java script with suitable example.
- (b) Explain prompt () and confirm () method of Java script with syntax and example.

**P.T.O.** 

12

(c) Write a Java script program which computes, the average marks of the following students then, this average is used to determine the corresponding grade.

| StudentName | Marks |
|-------------|-------|
| Sumit       | 80    |
| Kalpesh     | 77    |
| Amit        | 88    |
| Tejas       | 93    |
| Abhishek    | 65    |

The grades are computed as follows :

| Range | Grade |
|-------|-------|
| < 60  | Е     |
| < 70  | D     |
| < 80  | С     |
| < 90  | В     |
| < 100 | А     |

(d) Write the use of CharAt() and indexof() with syntax and example.

#### **3.** Attempt any THREE of the following :

- (a) Differentiate between concat () and join () methods of array object.
- (b) Write a Java script that will replace following specified value with another value in a string.

String = " I will fail"

Replace "fail" by "pass"

- (c) Write a Java script code to display 5 elements of array in sorted order.
- (d) Explain open () method of window object with syntax and example.

#### 22519

#### 4. Attempt any THREE of the following :

- (a) Describe regular expression. Explain search () method used in regular expression with suitable example.
- (b) List ways of protecting your web page and describe any one of them.
- (c) Create a slideshow with the group of three images, also simulate next and previous transition between slides in your Java script.
- (d) Explain text rollover with suitable example.
- (e) Write a Java script to modify the status bar using on MouseOver and on MouseOut with links. When the user moves his mouse over the link, it will display "MSBTE" in the status bar. When the user moves his mouse away from the link the status bar will display nothing.

#### 5. Attempt any TWO of the following :

(a) Write a HTML script which displays 2 radiobuttons to the users for fruits and vegetable and 1 option list.

When user select fruits radio button option list should present only fruits names to the user & when user select vegetable radio button option list should present only vegetable names to the user.

- (b) Describe, how to read cookie value and write a cookie value. Explain with example.
- (c) Write a Java script that displays textboxes for accepting name & email ID & a submit button. Write Java script code such that when the user clicks on submit button
  - (1) Name Validation
  - (2) Email ID validation

12

12

### 6. Attempt any TWO of the following :

- (a) Describe how to evaluate checkbox selection. Explain with suitable example.
- (b) Write a script for creating following frame structure

| FRAME 1 |         |         |  |  |
|---------|---------|---------|--|--|
|         | FRAME 2 | FRAME 3 |  |  |
| •       | FRUITS  |         |  |  |
| •       | FLOWERS |         |  |  |
| •       | CITIES  |         |  |  |

FRUITS, FLOWERS and CITIES are links to the webpage fruits.html, flowers.html, cities.html respectively. When these links are clicked corresponding data appears in FRAME 3.

(c) Write a Javascript to create a pull – down menu with three options [Google, MSBTE, Yahoo] once the user will select one of the options then user will be redirected to that site.

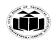

#### WINTER - 19 EXAMINATIONS

#### Subject Name: Client Side Scripting

Model Answer

Subject Code: 22519

#### Important Instructions to examiners:

- 1) The answers should be examined by key words and not as word-to-word as given in the model answer scheme.
- 2) The model answer and the answer written by candidate may vary but the examiner may try to assess the understanding level of the candidate.
- 3) The language errors such as grammatical, spelling errors should not be given more Importance (Not applicable for subject English and Communication Skills.
- 4) While assessing figures, examiner may give credit for principal components indicated in the figure. The figures drawn by candidate and model answer may vary. The examiner may give credit for any equivalent figure drawn.
- 5) Credits may be given step wise for numerical problems. In some cases, the assumed constant values may vary and there may be some difference in the candidate's answers and model answer.
- 6) In case of some questions credit may be given by judgement on part of examiner of relevant answer based on candidate's understanding.
- 7) For programming language papers, credit may be given to any other program based on equivalent concept.

| <b>Q.</b> | Sub        | Answer                                                                     | Marking        |
|-----------|------------|----------------------------------------------------------------------------|----------------|
| No.       | <b>Q</b> . |                                                                            | Scheme         |
|           | <b>N.</b>  |                                                                            |                |
| 1         |            | Attempt any FIVE of the following :                                        | 10 M           |
|           | a          | List any four features of Java script.                                     | 2 M            |
|           | Ans        | Features of Java script                                                    | Any four       |
|           |            |                                                                            | features : 1/2 |
|           |            | 1. JavaScript is a object-based scripting language.                        | M each         |
|           |            | 2. Giving the user more control over the browser.                          |                |
|           |            | 3. It Handling dates and time.                                             |                |
|           |            | 4. It Detecting the user's browser and OS,                                 |                |
|           |            | 5. It is light weighted.                                                   |                |
|           |            | 6. Client – Side Technology                                                |                |
|           |            | 7. JavaScript is a scripting language and it is not java.                  |                |
|           |            | 8. JavaScript is interpreter based scripting language.                     |                |
|           |            | 9. JavaScript is case sensitive.                                           |                |
|           |            | 10. JavaScript is object based language as it provides predefined objects. |                |
|           |            | 11. Every statement in javascript must be terminated with semicolon (;).   |                |
|           |            | 12. Most of the javascript control statements syntax is same as syntax of  |                |
|           |            | control statements in C language.                                          |                |
|           |            | 13. An important part of JavaScript is the ability to create new functions |                |
|           |            | within scripts. Declare a function in JavaScript                           |                |
|           |            | using <b>function</b> keyword.                                             |                |
|           | b          | List the comparison operators in Java script.                              | 2 M            |

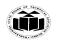

#### MAHARASHTRA STATE BOARD OF TECHNICAL EDUCATION (Autonomous) (ISO/IEC - 27001 - 2013 Certified)

|    | Ans  | Comparison operators in Java script                                                                                                    | Any 4                    |
|----|------|----------------------------------------------------------------------------------------------------|--------------------------|
|    |      | = = Equal to                                                                                                    | operators<br>:1/2 M each |
|    |      | != Not equal to                                                                                                    | :1/2 WI each             |
|    |      | > Greater than                                                                                                    |                          |
|    |      | < Less than                                                                                                    |                          |
|    |      | >= Greater than or equal to                                                                                                    |                          |
|    |      | <= Less than or equal to                                                                                                    |                          |
|    |      | === Equal value and equal                                                                                                    |                          |
|    |      | type                                                                                                    |                          |
|    |      | ! = = not equal value or not                                                                                                    |                          |
|    |      | equal type                                                                                                    |                          |
|    | c    | Write a Java script to create person object with properties firstname,                                                                                                    | 2 M                      |
|    |      | lastname, age, eyecolor, delete eyecolor property and display remaining                                                                                                    |                          |
|    | Ans  | properties of person object.<br><html></html>                                                                                                    | Create                   |
|    | AIIS |                                                                                                    | person                   |
|    |      | <body></body>                                                                                                    | object : 1M              |
|    |      | consists                                                                                                    | 0                        |
|    |      | <script></th><th></th></tr><tr><th></th><th></th><th>var person = {</th><th></th></tr><tr><th></th><th></th><th>firstnormen" Lohn"</th><th></th></tr><tr><th></th><th></th><th>firstname:"John",</th><th></th></tr><tr><th></th><th></th><th>lastname:"Doe",</th><th></th></tr><tr><th></th><th></th><th>age:50,</th><th></th></tr><tr><th></th><th></th><th>eyecolor:"blue"</th><th></th></tr><tr><th></th><th></th><th>};</th><th>Delete and</th></tr><tr><th></th><th></th><th>delete person.eyecolor; //delete person eyecolor</th><th>display<br>properties :</th></tr><tr><th></th><th></th><th>document.write("After delete "+ person.firstname +" "+ person.lastname +" "<br>+person.age +" "+ person.eyecolor);</th><th>1M</th></tr><tr><th></th><th></th><th></script> |                          |
|    |      |                                                                                                    |                          |
|    |      |                                                                                                    |                          |
|    | d    | Write a Java script that initializes an array called flowers with the names of                                                                                                    | 2 M                      |
|    |      | 3 flowers. The script then displays array elements.                                                                                                    |                          |
|    | Ans  | <html></html>                                                                                                    | Initialization           |
|    |      | <head></head>                                                                                                    | of array :<br>1M,        |
| LL |      |                                                                                                    |                          |

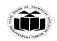

#### MAHARASHTRA STATE BOARD OF TECHNICAL EDUCATION (Autonomous) (ISO/IEC - 27001 - 2013 Certified)

|     | <title>Display Array Elements</title>                                                                                                    |                           |
|-----|----------------------------------------------------------------------------------------------------|---------------------------|
|     |                                                                                                    | Display of                |
|     | <body></body>                                                                                                    | array<br>elements :       |
|     | <script></th><th>1M</th></tr><tr><th></th><th><pre>var flowers = new Array();</pre></th><th></th></tr><tr><th></th><th>flowers[0] = 'Rose ';</th><th></th></tr><tr><th></th><th>flowers[1] = 'Mogra';</th><th></th></tr><tr><th></th><th>flowers[2] = 'Hibiscus';</th><th></th></tr><tr><th></th><th>for (var i = 0; i < flowers.length; i++)</th><th></th></tr><tr><th></th><th>{</th><th></th></tr><tr><th></th><th><pre>document.write(flowers[i] + '<br>');</pre></th><th></th></tr><tr><th></th><th>}</th><th></th></tr><tr><th></th><th></script> |                           |
|     |                                                                                                    |                           |
|     |                                                                                                    |                           |
| e   | Write Javascript to call function from HTML.                                                                                                    | 2 M                       |
| Ans | <html></html>                                                                                                    | Function<br>declaration : |
|     | <head></head>                                                                                                    | 1M,                       |
|     | <title>Calling function from HTML</title>                                                                                                    |                           |
|     | <script></th><th>Function</th></tr><tr><th></th><th>function welcome()</th><th>call from<br>HTML: 1M</th></tr><tr><th></th><th>{</th><th></th></tr><tr><th></th><th>alert("Welcome students");</th><th>(Any other</th></tr><tr><th></th><th>}</th><th>example</th></tr><tr><th></th><th>function goodbye()</th><th>allowed)</th></tr><tr><th></th><th>{</th><th></th></tr><tr><th></th><th>alert("Bye");</th><th></th></tr></tbody></table></script>                                                                                                    |                           |

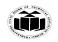

|     | }                                                                                                    |                          |
|-----|----------------------------------------------------------------------------------------------------|--------------------------|
|     |                                                                                                    |                          |
|     |                                                                                                    |                          |
|     | <body onload="welcome()" onunload="goodbye()"></body>                                                                                                    |                          |
|     |                                                                                                    |                          |
|     |                                                                                                    |                          |
| f   | Write a Javascript to design a form to accept values for user ID & password.                                                                                                    | 2 M                      |
| Ans | <html></html>                                                                                                    | Correct                  |
|     | <body></body>                                                                                                    | syntax: 1M,              |
|     | <form name="login"></form>                                                                                                    |                          |
|     |                                                                                                    | Correct                  |
|     | Enter Username <input name="userid" type="text"/>                                                                                                    | logic: 1M                |
|     | Enter Password <input name="pswrd" type="password"/>                                                                                                    |                          |
|     | <input onclick="display()" type="button" value="Display"/>                                                                                                    |                          |
|     |                                                                                                    |                          |
|     | <script language="javascript"></th><th></th></tr><tr><th></th><th>function display()</th><th></th></tr><tr><th></th><th>{</th><th></th></tr><tr><th></th><th>document.write("User ID "+ login.userid.value + "Password : "+login.pswrd.value);</th><th></th></tr><tr><th></th><th>}</th><th></th></tr><tr><th></th><th></script> |                          |
|     |                                                                                                    |                          |
|     |                                                                                                    |                          |
| g   | State any two properties and methods of location object.                                                                                                    | 2 M                      |
| Ans | Properties of location object:                                                                                                    | Any 2                    |
|     | 1. hash                                                                                                    | properties :<br>½ M each |
|     | 2. host                                                                                                    | 72 IVI CAUI              |
|     | 3. hostname                                                                                                    |                          |
|     | 4. href                                                                                                    |                          |
|     | 5. origin                                                                                                    |                          |
|     | 5. origin                                                                                                    |                          |

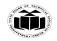

|          |     |                                                                                     | []           |
|----------|-----|-------------------------------------------------------------------------------------|--------------|
|          |     | 6. pathname                                                                         |              |
|          |     | 7. port                                                                             |              |
|          |     | 8. protocol                                                                         |              |
|          |     | 9. search                                                                           | A 2          |
|          |     |                                                                                     | Any 2        |
|          |     | Methods of location object:                                                         | methods: 1/2 |
|          |     |                                                                                     | M each       |
|          |     | 1. assign()                                                                         |              |
|          |     | 2. reload()                                                                         |              |
|          |     | 3. replace()                                                                        |              |
| -        |     |                                                                                     |              |
| 2        |     | Attempt any THREE of the following :                                                | 12 M         |
| 4        | -   |                                                                                     | 4 M          |
|          | a   | Explain getter and setter properties in Java script with suitable example.          |              |
|          | Ans | Property getters and setters                                                        | Explanation  |
|          |     | 1. The accessor properties. They are essentially functions that work on             | : 2M         |
|          |     | getting and setting a value.                                                        |              |
|          |     | 2. Accessor properties are represented by "getter" and "setter" methods. In         |              |
|          |     | an object literal they are denoted by get and set.                                  |              |
|          |     | let obj = {                                                                         |              |
|          |     | get propName() {                                                                    |              |
|          |     | // getter, the code executed on getting obj.propName                                |              |
|          |     |                                                                                     |              |
|          |     | },                                                                                  |              |
|          |     | set propName(value) {                                                               |              |
|          |     | // setter, the code executed on setting obj.propName = value                        |              |
|          |     | i sector, the code executed on secting objet of tunie – value                       |              |
|          |     | )<br>)•                                                                             |              |
|          |     | };                                                                                  |              |
|          |     | 3. An object property is a name, a value and a set of attributes. The value         |              |
|          |     | may be replaced by one or two methods, known as setter and a getter.                |              |
|          |     | 4. When program queries the value of an accessor property, Javascript               |              |
|          |     |                                                                                     |              |
|          |     | invoke getter method(passing no arguments). The retuen value of this                |              |
|          |     | method become the value of the property access expression.                          |              |
|          |     | 5. When program sets the value of an accessor property. Javascript invoke           |              |
|          |     | the setter method, passing the value of right-hand side of assignment. This         |              |
|          |     | method is responsible for setting the property value.                               |              |
|          |     | • If property has both getter and a setter method, it is read/write                 |              |
|          |     | property.                                                                           |              |
|          |     | <ul> <li>If property has only a getter method, it is read-only property.</li> </ul> |              |
|          |     |                                                                                     |              |
|          |     | • If property has only a setter method, it is a write-only property.                |              |
|          |     | 6. getter works when obj.propName is read, the setter – when it is assigned.        |              |
|          |     | Example:                                                                            |              |
|          |     | <pre>chtml&gt;</pre>                                                                |              |
|          |     |                                                                                     |              |
| <u> </u> | I   | 1                                                                                   |              |

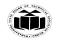

|     | The prompt () method displays a dialog box that prompts the visitor for input. The prompt () method returns the input value if the user clicks "OK". If the user clicks "cancel" the method returns null.<br>Syntax: window.prompt (text, defaultText)                                                                                                    | explanation/<br>syntax : 1M,<br>Example :<br>1M |
|-----|----------------------------------------------------------------------------------------------------|-------------------------------------------------|
| Ans | example.<br>prompt()                                                                                                    | For Each                                        |
| b   | document.write(" Car Make: "+myCar.make); //Audi<br><br><br><br><br>Explain prompt() and confirm() method of Java script with syntax and                                                                                                    | 4 M                                             |
|     | <pre><head> <title>Functions</title> <body> <script language="Javascript"> var myCar = {     /* Data properties */     defColor: "blue",     defMake: "Toyota",     /* Accessor properties (getters) */     get color() {         return this.defColor;         },         get make() {             return this.defColor;         },         get make() {             return this.defMake;         },         /* Accessor properties (setters) */         set color(newColor) {             this.defColor = newColor;         },         set make(newMake) {             this.defColor = newColor;         },         set make(newMake) {             this.defMake = newMake;         };         document.write("Car color:" + myCar.color + " Car Make: "+myCar.make) /* Calling the setter accessor properties */         myCar.color = "red";         myCar.make = "Audi";         /* Checking the new values with the getter accessor properties */         document.write("Car color:" + myCar.color;); // red</td><td>Example :<br>2M<br>(Any other<br>example can<br>be<br>considered)</td></tr></tbody></table></script></body></head></pre> |                                                 |

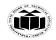

#### MAHARASHTRA STATE BOARD OF TECHNICAL EDUCATION (Autonomous) (ISO/IEC - 27001 - 2013 Certified)

```
Example:
                                                                                 (Any other
              <html>
                                                                                example can
                         <script type="text/javascript">
                                                                                     be
                                                                                 considered)
                        function msg(){
                             var v= prompt("Who are you?");
                             alert("I am "+v);
                         }
                         </script>
                         <input type="button" value="click" onclick="msg()"/>
              </html>
confirm()
It displays the confirm dialog box. It has message with ok and cancel buttons.
Returns Boolean indicating which button was pressed
Syntax:
window.confirm("sometext");
Example :
       <html>
       <script type="text/javascript">
       function msg(){
              var v= confirm("Are u sure?");
              if(v==true){
              alert("ok");
       }
       else{
              alert("cancel");
       }
       }
       </script>
       <input type="button" value="delete record" onclick="msg()"/>
</html>
```

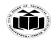

| c   |                                                                                                    |                | s, the average marks of the<br>to determine the corresponding | 4 M                    |
|-----|----------------------------------------------------------------------------------------------------|----------------|---------------------------------------------------------------|------------------------|
|     | grade.                                                                                                    |                | ••••••••••••••••••••••••••••••••••••••                        |                        |
|     | Student Name                                                                                                    | Marks          |                                                               |                        |
|     | Sumit                                                                                                    | 80             |                                                               |                        |
|     | Kalpesh                                                                                                    | 77             |                                                               |                        |
|     | Amit                                                                                                    | 88             |                                                               |                        |
|     | Tejas                                                                                                    | 93             |                                                               |                        |
|     | Abhishek                                                                                                    | 65             |                                                               |                        |
|     | The grades are compute                                                                                                    | d as follows : |                                                               |                        |
|     | Range                                                                                                    | Grade          |                                                               |                        |
|     | <60                                                                                                    | Ε              |                                                               |                        |
|     | <70                                                                                                    | D              |                                                               |                        |
|     | <80                                                                                                    | С              |                                                               |                        |
|     | <90                                                                                                    | В              |                                                               |                        |
|     | <100                                                                                                    | Α              |                                                               |                        |
| Ans | <html></html>                                                                                                    |                |                                                               | Correct<br>logic : 2M, |
|     | <head></head>                                                                                                    |                |                                                               | C                      |
|     | <title>Compute the avera&lt;/th&gt;&lt;th&gt;ge marks and grade&lt;/&lt;/th&gt;&lt;th&gt;title&gt;&lt;/th&gt;&lt;th&gt;Correct&lt;br&gt;Syntax: 2M&lt;/th&gt;&lt;/tr&gt;&lt;tr&gt;&lt;th&gt;&lt;/th&gt;&lt;th&gt;&lt;/head&gt;&lt;/th&gt;&lt;th&gt;&lt;/th&gt;&lt;th&gt;&lt;/th&gt;&lt;th&gt;(any other&lt;/th&gt;&lt;/tr&gt;&lt;tr&gt;&lt;th&gt;&lt;/th&gt;&lt;th&gt;&lt;body&gt;&lt;/th&gt;&lt;th&gt;&lt;/th&gt;&lt;th&gt;&lt;/th&gt;&lt;th&gt;logic can be&lt;br&gt;considered)&lt;/th&gt;&lt;/tr&gt;&lt;tr&gt;&lt;th&gt;&lt;/th&gt;&lt;th&gt;&lt;script&gt;&lt;/th&gt;&lt;th&gt;&lt;/th&gt;&lt;th&gt;&lt;/th&gt;&lt;th&gt;,&lt;/th&gt;&lt;/tr&gt;&lt;tr&gt;&lt;th&gt;&lt;/th&gt;&lt;th&gt;var students = [['Summ&lt;br&gt;['Abhishek', 65]];&lt;/th&gt;&lt;th&gt;it', 80], ['Kalpesh',&lt;/th&gt;&lt;th&gt;77], ['Amit', 88], ['Tejas', 93],&lt;/th&gt;&lt;th&gt;&lt;/th&gt;&lt;/tr&gt;&lt;tr&gt;&lt;th&gt;&lt;/th&gt;&lt;th&gt;var Avgmarks &lt;math&gt;= 0;&lt;/math&gt;&lt;/th&gt;&lt;th&gt;&lt;/th&gt;&lt;th&gt;&lt;/th&gt;&lt;th&gt;&lt;/th&gt;&lt;/tr&gt;&lt;tr&gt;&lt;th&gt;&lt;/th&gt;&lt;th&gt;for (var i=0; i &lt; stud&lt;/th&gt;&lt;th&gt;ents.length; i++) {&lt;/th&gt;&lt;th&gt;&lt;/th&gt;&lt;th&gt;&lt;/th&gt;&lt;/tr&gt;&lt;tr&gt;&lt;th&gt;&lt;/th&gt;&lt;th&gt;Avgmarks += s&lt;/th&gt;&lt;th&gt;udents[i][1];&lt;/th&gt;&lt;th&gt;&lt;/th&gt;&lt;th&gt;&lt;/th&gt;&lt;/tr&gt;&lt;tr&gt;&lt;th&gt;&lt;/th&gt;&lt;th&gt;}&lt;/th&gt;&lt;th&gt;&lt;/th&gt;&lt;th&gt;&lt;/th&gt;&lt;th&gt;&lt;/th&gt;&lt;/tr&gt;&lt;tr&gt;&lt;th&gt;&lt;/th&gt;&lt;th&gt;var avg = (Avgmark&lt;/th&gt;&lt;th&gt;&lt;/th&gt;&lt;th&gt;&lt;/th&gt;&lt;th&gt;&lt;/th&gt;&lt;/tr&gt;&lt;tr&gt;&lt;th&gt;&lt;/th&gt;&lt;th&gt;&lt;/th&gt;&lt;th&gt;&lt;/th&gt;&lt;th&gt;marks)/students.length);&lt;/th&gt;&lt;th&gt;&lt;/th&gt;&lt;/tr&gt;&lt;tr&gt;&lt;th&gt;&lt;/th&gt;&lt;th&gt;document.write("&lt;br/&gt;bi&lt;/th&gt;&lt;th&gt;&gt;");&lt;/th&gt;&lt;th&gt;&lt;/th&gt;&lt;th&gt;&lt;/th&gt;&lt;/tr&gt;&lt;tr&gt;&lt;th&gt;&lt;/th&gt;&lt;th&gt;if (avg &lt; 60){&lt;/th&gt;&lt;th&gt;&lt;/th&gt;&lt;th&gt;&lt;/th&gt;&lt;th&gt;&lt;/th&gt;&lt;/tr&gt;&lt;/tbody&gt;&lt;/table&gt;</title> |                |                                                               |                        |

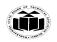

|       | else if (avg < 70) {                                                                               |                 |
|-------|----------------------------------------------------------------------------------------------------|-----------------|
|       |                                                                                                    |                 |
|       | document.write("Grade : D");                                                                       |                 |
|       | }                                                                                                  |                 |
|       | else if (avg < 80) {                                                                               |                 |
|       | <pre>document.write("Grade : C");</pre>                                                            |                 |
|       | } else if (avg < 90) {                                                                             |                 |
|       | <pre>document.write("Grade : B");</pre>                                                            |                 |
|       | } else if (avg < 100) {                                                                            |                 |
|       | <pre>document.write("Grade : A");</pre>                                                            |                 |
|       | }                                                                                                  |                 |
|       |                                                                                                    |                 |
|       |                                                                                                    |                 |
|       |                                                                                                    |                 |
|       | Output (Optional)                                                                                  |                 |
|       | Average grade: 80.6                                                                                |                 |
| <br>d | Grade : B<br>Write the use of chatAt() and indexof() with syntax and example.                      | 4 M             |
| Ans   | charAt()                                                                                           | Each syntax     |
|       |                                                                                                    | : 1M,           |
|       | The charAt() method requires one argument i.e is the index of the character that you want to copy. |                 |
|       |                                                                                                    |                 |
|       |                                                                                                    |                 |
|       | Syntax:                                                                                            | Example :<br>1M |
|       | <pre>Syntax:<br/>var SingleCharacter = NameOfStringObject.charAt(index);</pre>                     | Example :<br>1M |
|       | •                                                                                                  |                 |
|       | var SingleCharacter = NameOfStringObject.charAt(index);                                            |                 |
|       | var SingleCharacter = NameOfStringObject.charAt(index);                                            |                 |

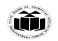

|     | var Character = FirstName.char.                                                | At(0); //o/p B                                                                                                    |      |
|-----|--------------------------------------------------------------------------------|----------------------------------------------------------------------------------------------------|------|
|     | indexOf()                                                                      |                                                                                                    |      |
|     | The indexOf() method returns the indargument.                                  | dex of the character passed to it as an                                                                                                 |      |
|     | If the character is not in the string, this                                    | method returns –1.                                                                                                    |      |
|     | Syntax:                                                                        |                                                                                                    |      |
|     | var indexValue = string.indexOf('chara                                         | cter');                                                                                                    |      |
|     | Example:                                                                       |                                                                                                    |      |
|     | var FirstName = 'Bob';                                                         |                                                                                                    |      |
|     | var IndexValue = FirstName.indexOf('o                                          | o'); //o/p index as 1                                                                                                    |      |
| 3   | Attempt any THREE of the following                                             | g :                                                                                                    | 12 M |
| a   | Differentiate between concat() and jo                                          | in() methods of array object.                                                                                                    | 4 M  |
| Ans | concat()                                                                       | join()                                                                                                    |      |
|     | Array elements can be combined by<br>using concat() method of Array<br>object. | Array elements can be combined by<br>using join() method of Array object.                                                               |      |
|     | The concat() method separates each value with a comma.                         | The join() method also uses a comma<br>to separate values, but you can<br>specify a character other than a<br>comma to separate values. |      |
|     | Eg:                                                                            | Eg:                                                                                                    |      |
|     | var str = cars.concat()                                                        | <pre>var str = cars.join(' ')</pre>                                                                                                    |      |
|     |                                                                                | The value of str in this case is                                                                                                    |      |
|     | The value of str is                                                            | 'BMW Audi Maruti'                                                                                                    |      |
|     |                                                                                |                                                                                                    |      |
|     | 'BMW, Audi, Maruti'                                                            |                                                                                                    |      |

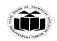

|     | String = "I will fail"                                                                                                    |                       |
|-----|----------------------------------------------------------------------------------------------------|-----------------------|
|     | Replace "fail" by "pass"                                                                                                    |                       |
| Ans | <html></html>                                                                                                    | Correct               |
|     | <head></head>                                                                                                    | program<br>with any   |
|     | <body></body>                                                                                                    | proper logic:<br>4 M  |
|     | <script></th><th></th></tr><tr><th></th><th>var myStr = 'I will fail';</th><th></th></tr><tr><th></th><th><pre>var newStr = myStr.replace(fail, "pass");</pre></th><th></th></tr><tr><th></th><th>document.write(newStr);</th><th></th></tr><tr><th></th><th></script>                                               |                       |
|     |                                                                                                    |                       |
|     |                                                                                                    |                       |
|     |                                                                                                    |                       |
| c   | Write a Java Script code to display 5 elements of array in sorted order.                                                                                                    | 4 M                   |
| Ans | <html></html>                                                                                                    | Correct<br>program    |
|     | <head></head>                                                                                                    | with any              |
|     | <title> Array</title>                                                                                                    | proper logic<br>: 4 M |
|     |                                                                                                    |                       |
|     | <body></body>                                                                                                    |                       |
|     | <script></th><th></th></tr><tr><th></th><th>var arr1 = [ "Red", "red", "Blue", "Green"]</th><th></th></tr><tr><th></th><th>document.write("Before sorting arra1=" + arr1);</th><th></th></tr><tr><th></th><th>document.write("<br>After sorting arra1=" + arr1.sort());</th><th></th></tr><tr><th></th><th></script> |                       |
|     |                                                                                                    |                       |
|     |                                                                                                    |                       |
| d   | Explain open() method of window object with syntax and example.                                                                                                    | 4 M                   |

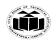

| Ans | The open() method of window object is used to open a new window and loads the document specified by a given URL.                                                                                                    | Explanation:<br>1 M       |
|-----|----------------------------------------------------------------------------------------------------|---------------------------|
|     | MyWindow = window.open()                                                                                                    | syntax: 1 M               |
|     | The open() method returns a reference to the new window, which is assigned to the MyWindow variable. You then use this reference any time that you want to do something with the window while your JavaScript runs.                                                                                                    | Example: 2<br>M           |
|     | A window has many properties, such as its width, height, content, and name—to mention a few. You set these attributes when you create the window by passing them as parameters to the open() method:                                                                                                    | (Any other<br>example can |
|     | <ul> <li>The first parameter is the full or relative URL of the web page that will appear<br/>in the new window.</li> <li>The second parameter is the name that you assign to the window.</li> <li>The third parameter is a string that contains the style of the window.</li> </ul>                                                                                                    | be<br>considered)         |
|     | We want to open a new window that has a height and a width of 250 pixels and displays an advertisement that is an image. All other styles are turned off.                                                                                                    |                           |
|     | Syntax:                                                                                                    |                           |
|     | MyWindow = window.open('webpage1.html', 'myAdWin', 'status=0, toolbar=0, location=0, menubar=0, directories=0, resizable=0, height=250, width=250')                                                                                                    |                           |
|     | Example:                                                                                                    |                           |
|     | <html><br/><head><br/><title>Open New Window</title><br/><script><br>function OpenNewWindow() {<br>MyWindow = window.open('webpage1.html', 'myAdWin', 'status=0, toolbar=0,<br>location=0,<br>menubar=0, directories=0, resizable=0, height=250, width=250')<br>}<br></script><br/></head><br/><body><br/><form action=" " method="post"><br/><input <br="" name="OpenWindow" type="button" value="Open Window"/>onclick="OpenNewWindow()"/&gt;<br/></form><br/></body><br/></html> |                           |

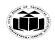

| 4 | <u> </u>                | Attempt any THREE of the following :                                                                                                    | 12 M        |
|---|-------------------------|----------------------------------------------------------------------------------------------------|-------------|
|   | a                       | Describe regular expression. Explain search () method used in regular expression with suitable example.                                                                                                    | 4 M         |
|   | Ans                     | Regular Expression:                                                                                                    | Regular     |
| I | <b>A</b> H <sub>0</sub> | A regular expression is very similar to a mathematical expression, except a                                                                                                    | Expression: |
| I | '                       | regular expression tells the browser how to manipulate text rather than numbers                                                                                                    | 1 M         |
| I | '                       | by using special symbols as operators.                                                                                                    |             |
| I | '                       |                                                                                                    | search()    |
| I | '                       | Search() method:                                                                                                    | method: 1 M |
| I | '                       | str.search() method takes a regular expression/pattern as argument and search                                                                                                    |             |
| I | '                       | for the specified regular expression in the string. This method returns the index                                                                                                    | Example:    |
| I |                         | where the match found.                                                                                                    | 2M          |
| I |                         | Example:                                                                                                    |             |
| I | !                       | <html></html>                                                                                                    |             |
| 1 |                         | <body></body>                                                                                                    |             |
| 1 |                         | <script></th><th></th></tr><tr><th>I</th><th>   </th><th>function myFunction() {</th><th></th></tr><tr><th>I</th><th>   </th><th>// input string</th><th></th></tr><tr><td>I</td><td>   </td><td>var str = "Good Morning!";</td><td></td></tr><tr><td>I</td><td>   </td><td>// searching string with modifier i</td><td></td></tr><tr><td>I</td><td>   </td><td>var n = str.search(/Morning/i);</td><td></td></tr><tr><th>I</th><th></th><th><pre>document.write(n + '<br>');</pre></th><th></th></tr><tr><th>I</th><th>   </th><th>// searching string without modifier i</th><th></th></tr><tr><td>I</td><td>   </td><td><pre>var n = str.search(/Morning/);</pre></td><td></td></tr><tr><th>I</th><th>   </th><th>document.write(n);</th><th></th></tr><tr><th>I</th><th>   </th><th></th><th></th></tr><tr><th>1</th><th></th><th>myFunction();</th><th></th></tr><tr><th>I</th><th>   </th><th></script> |             |
| I |                         | <br>                                                                                                    |             |
|   | b                       | List ways of protecting your web page and describe any one of them.                                                                                                    | 4 M         |
|   | Ans                     | Ways of protecting Web Page:                                                                                                    | List: 1 M   |
| 1 | Alls                    | ways of protecting web rage.                                                                                                    | LISI. 1 1VI |
| I |                         | 1)Hiding your source code                                                                                                    | Explanation |
| I | !                       | 2)Disabling the right MouseButton                                                                                                    | any one: 3M |
| I |                         | 3) Hiding JavaScript                                                                                                    | any one out |
| I |                         | 4) Concealing E-mail address.                                                                                                    |             |
|   |                         |                                                                                                    |             |
|   |                         |                                                                                                    |             |

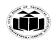

#### 1) Hiding your source code

The source code for your web page—including your JavaScript—is stored in the *cache*, the part of computer memory where the browser stores web pages that were requested by the visitor. A sophisticated visitor can access the cache and thereby gain access to the web page source code.

However, you can place obstacles in the way of a potential peeker. First, you can disable use of the right mouse button on your site so the visitor can't access the View Source menu option on the context menu. This hides both your HTML code and your JavaScript from the visitor.

Nevertheless, the visitor can still use the View menu's Source option to display your source code. In addition, you can store your JavaScript on your web server instead of building it into your web page. The browser calls the JavaScript from the web server when it is needed by your web page.

Using this method, the JavaScript isn't visible to the visitor, even if the visitor views the source code for the web page.

#### 2) Disabling the right MouseButton

The following example shows you how to disable the visitor's right mouse button while the browser displays your web page. All the action occurs in the JavaScript that is defined in the <head> tag of the web page.

The JavaScript begins by defining the BreakInDetected() function. This function is called any time the visitor clicks the right mouse button while the web page is displayed. It displays a security violation message in a dialog box whenever a visitor clicks the right mouse button

The BreakInDetected() function is called if the visitor clicks any button other than the left mouse button.

#### Example:

<html> <head> <title>Lockout Right Mouse Button</title> <script language=JavaScript>

function BreakInDetected(){
alert('Security Violation')
return false
}
function NetscapeBrowser(e){
if (document.layers||
document.getElementById&&!document.all){
if (e.which==2||e.which==3){

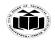

| BreakInDetected()                                                     |  |
|-----------------------------------------------------------------------|--|
| return false                                                          |  |
| }                                                                     |  |
|                                                                       |  |
| }                                                                     |  |
| function InternetExploreBrowser(){                                    |  |
| if (event.button==2){                                                 |  |
| BreakInDetected()                                                     |  |
| return false                                                          |  |
|                                                                       |  |
|                                                                       |  |
| }<br>if (do summent laware) [                                         |  |
| if (document.layers){                                                 |  |
| document.captureEvents(Event.MOUSEDOWN)                               |  |
| document.onmousedown=NetscapeBrowser()                                |  |
|                                                                       |  |
| else if (document.all&&!document.getElementById){                     |  |
| document.onmousedown=InternetExploreBrowser()                         |  |
|                                                                       |  |
| document.oncontextmenu=new Function(                                  |  |
| "BreakInDetected();return false")                                     |  |
|                                                                       |  |
|                                                                       |  |
|                                                                       |  |
| <br><br>body>                                                         |  |
|                                                                       |  |
|                                                                       |  |
|                                                                       |  |
|                                                                       |  |
|                                                                       |  |
| <ing <="" height="92" src="rose.jpg" td=""><td></td></ing>            |  |
| width=70 border=0                                                     |  |
| onmouseover="src='rose1.jpg'"                                         |  |
| onmouseout="src='rose.jpg'">                                          |  |
|                                                                       |  |
|                                                                       |  |
|                                                                       |  |
| <imp height="1" src="" width="10"></imp>                              |  |
|                                                                       |  |
|                                                                       |  |
|                                                                       |  |
| <ctypeface:bold><u>Rose Flower</u></ctypeface:bold>                   |  |
|                                                                       |  |
| <font <="" face="arial, helvetica, sans-serif" td=""><td></td></font> |  |
| size=-1><br>Rose Flower                                               |  |
|                                                                       |  |

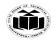

|  | 3) Hiding JavaScript                                                                                                    |  |
|--|----------------------------------------------------------------------------------------------------|--|
|  | You can hide your JavaScript from a visitor by storing it in an external fi le on your web server. The external fi le should have the .js fi le extension. The browser then calls the external file whenever the browser encounters a JavaScript element in the web page. If you look at the source code for the web page, you'll see reference to the external .js fi le, but you won't see the source code for the JavaScript.                                                                                                    |  |
|  | The next example shows how to create and use an external JavaScript file. First you must tell the browser that the content of the JavaScript is located in an external                                                                                                    |  |
|  | file on the web server rather than built into the web page. You do this by assigning the file name that contains the JavaScripts to the src attribute of the <script> tag, as shown here:</td><td></td></tr><tr><td></td><td><script src="MyJavaScripts.js"<br>language="Javascript" type="text/javascript"></td><td></td></tr><tr><td></td><td>Next, you need to defi ne empty functions for each function that you define in the external JavaScript fi le.</td><td></td></tr><tr><td></td><td><html ></td><td></td></tr><tr><td></td><td><head></td><td></td></tr><tr><td></td><td><title>Using External JavaScript File</title><br><script src="myJavaScript.js" language="Javascript" type="text/javascript"></td><td></td></tr><tr><td></td><td>function OpenNewWindow(book) {</td><td></td></tr><tr><td></td><td></script> |  |
|  |                                                                                                    |  |
|  | <body></body>                                                                                                    |  |
|  | <tablewidth="100%" border="0"></tablewidth="100%">                                                                                                    |  |
|  |                                                                                                    |  |
|  |                                                                                                    |  |
|  |                                                                                                    |  |
|  | <a></a>                                                                                                    |  |
|  | <img border="0" height="92" name="cover" src="rose.jpg" width="70"/>                                                                                                    |  |
|  |                                                                                                    |  |

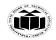

| <img height="1" src="" width="10"/>                                                                                                    |   |
|----------------------------------------------------------------------------------------------------|---|
|                                                                                                    |   |
|                                                                                                    |   |
| <a onmouseout="MyWindow.close()" onmouseover="OpenNewWindow(1)"></a>                                                                                                    |   |
| <b><u>Rose </u></b>                                                                                                    |   |
|                                                                                                    |   |
|                                                                                                    |   |
| <pre><a onmouseout="MyWindow.close()" onmouseover="OpenNewWindow(2)"> <b><u>Sunflower</u></b></a></pre>                                                                                                 |   |
|                                                                                                    |   |
|                                                                                                    |   |
| <a onmouseout="MyWindow.close()" onmouseover="OpenNewWindow(3)"></a>                                                                                                    |   |
| <b><u>Jasmine </u></b>                                                                                                    |   |
|                                                                                                    |   |
|                                                                                                    |   |
|                                                                                                    |   |
|                                                                                                    |   |
|                                                                                                    |   |
|                                                                                                    |   |
|                                                                                                    |   |
| The final step is to create the external JavaScript fi le. You do this by placing all function definitions into a new fi le and then saving the fi le using the .js extension.<br>MyJavaScript.js file: |   |
| for stien On an New Window (health) (                                                                                                    |   |
| function OpenNewWindow(book) {                                                                                                    |   |
| $\inf_{f} (book==1)$                                                                                                    |   |
| {                                                                                                    |   |
| document.cover.src='rose.jpg'<br>MyWindow = window open(" 'myAdWin' 'titlebar=0 status=0 toolbar=0                                                                                                    |   |
| MyWindow = window.open(", 'myAdWin', 'titlebar=0 status=0, toolbar=0,<br>location=0, menubar=0, directories=0, resizable=0, height=50,                                                                  |   |
| width= $150$ ,left= $500$ ,top= $400'$ )                                                                                                    |   |
| MyWindow.document.write( 'Rose flower')                                                                                                    |   |
| Why while outlient. while ( Rose nower )                                                                                                    |   |
| $\int_{1}^{7} (book=2)$                                                                                                    |   |
| $\int_{1}^{11} (000 \text{ k} - 2)$                                                                                                    |   |
| t<br>document.cover.src='sunflower.jpeg'                                                                                                    |   |
| MyWindow = window.open(", 'myAdWin', 'titlebar=0 status=0, toolbar=0,                                                                                                    |   |
| location=0, menubar=0, directories=0, resizable=0, height=50,                                                                                                    |   |
| width= $150$ ,left= $500$ ,top= $500'$ )                                                                                                    |   |
| MyWindow.document.write( 'sunflower flower')                                                                                                    |   |
| }                                                                                                    |   |
|                                                                                                    | - |

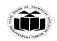

if (book = 3){ document.cover.src='jasmine.gif' MyWindow = window.open(", 'myAdWin', 'titlebar=0 status=0, toolbar=0, location=0, menubar=0, directories=0, resizable=0, height=50, width=150.left=500.top=600') MyWindow.document.write( 'Jasmine Flower') } } After you create the external JavaScript fi le, defi ne empty functions for each function that is contained in the external JavaScript fi le, and reference the external JavaScript fi le in the src attribute of the <script> tag, you're all set. 4) Concealing E-mail address: Many of us have endured spam at some point and have probably blamed every merchant we ever patronized for selling our e-mail address to spammers. While e-mail addresses are commodities, it's likely that we ourselves are the culprits who invited spammers to steal our e-mail addresses. Here's what happens: Some spammers create programs called *bots* that surf the Net looking for e-mail addresses that are embedded into web pages, such as those placed there by developers to enable visitors to contact them. The bots then strip these e-mail addresses from the web page and store them for use in a spam attack. This technique places developers between a rock and a hard place. If they place their e-mail addresses on the web page, they might get slammed by spammers. If they don't display their e-mail addresses, visitors will not be able to get in touch with the developers. The solution to this common problem is to conceal your e-mail address in the source code of your web page so that bots can't find it but so that it still appears on the web page. Typically, bots identify e-mail addresses in two ways: by the mailto: attribute that tells the browser the e-mail address to use when the visitor wants to respond to the web page, and by the @ sign that is required of all e-mail addresses. Your job is to confuse the bots by using a JavaScript to generate the e-mail address dynamically. However, you'll still need to conceal the e-mail address in your JavaScript, unless the JavaScript is contained in an external JavaScript file, because a bot can easily recognize the mailto: attribute and the @ sign in a JavaScript. Bots can also easily recognize when an external fi le is referenced. To conceal an e-mail address, you need to create strings that contain part of the e-mail address and then build a JavaScript that assembles those strings into the e-mail address, which is then written to the web page. The following example illustrates one of many ways to conceal an e-mail address.

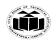

|                                                                                                    | you how to write the subject line of the e-mail. We begin by           |
|----------------------------------------------------------------------------------------------------|------------------------------------------------------------------------|
| creating four                                                                                                    | strings:                                                               |
|                                                                                                    |                                                                        |
| • The first str                                                                                                    | ing contains the addressee and the domain along with symbols &, *,     |
| and _ (unders                                                                                                    | score) to confuse the bot.                                             |
| • The second                                                                                                    | and third strings contain portions of the mailto: attribute name.      |
|                                                                                                    | hat the bot is likely looking for mailto:.                             |
|                                                                                                    | string contains the subject line. As you'll recall from your HTML      |
|                                                                                                    | can generate the TO, CC, BCC, subject, and body of an e-mail from      |
| within a web                                                                                                    |                                                                        |
|                                                                                                    | these four strings to build the e-mail address. This process starts by |
|                                                                                                    | lace() method of the string object to replace the & with the @ sign    |
|                                                                                                    | th a period (.). The underscores are replaced with nothing, which is   |
| the                                                                                                    | in a period (.). The underscores are replaced with nothing, which is   |
|                                                                                                    | ly removing the underscores from the string.                           |
|                                                                                                    | s are then concatenated and assigned to the variable b, which is then  |
| e e e e e e e e e e e e e e e e e e e                                                                                                    | location attribute of the window object. This calls the e-mail program |
| Ū,                                                                                                    | 's computer and populates the TO and Subject lines with the strings    |
|                                                                                                    |                                                                        |
| generated by                                                                                                    | the JavaScript.                                                        |
| <html></html>                                                                                                    |                                                                        |
| <head></head>                                                                                                    |                                                                        |
|                                                                                                    | al Email Address                                                       |
|                                                                                                    |                                                                        |
| <script></td><td>staEmoil Address () (</td></tr><tr><td></td><td>ateEmailAddress(){</td></tr><tr><td>var x = manis</td><td></td></tr><tr><td>var y = 'mai'<br>var z = 'lto'</td><td></td></tr><tr><td></td><td>est Customer Insuint</td></tr><tr><td>5</td><td>ect=Customer Inquiry'</td></tr><tr><td>x = x</math>.replace</td><td></td></tr><tr><td>x = x</math>.replace</td><td></td></tr><tr><td>x = x</math>.replace</td><td></td></tr><tr><td>x = x</math>.replace</td><td></td></tr><tr><td><math>\operatorname{var} b = y + z</math></td><td></td></tr><tr><td>window.loca</td><td>LION=D</td></tr><tr><td>}</td><td></td></tr><tr><td></td><td></td></tr><tr><td></script> |                                                                        |
|                                                                                                    |                                                                        |
| <body></body>                                                                                                    |                                                                        |
|                                                                                                    | "button" value="Help"                                                  |
|                                                                                                    | eateEmailAddress()">                                                   |
|                                                                                                    |                                                                        |
|                                                                                                    |                                                                        |

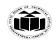

| c    | Create a slideshow with the group of three images, also simulate next and previous transition between slides in your Java Script.                                                                                                    | 4 M                                    |
|------|----------------------------------------------------------------------------------------------------|----------------------------------------|
| Ans  | <pre>chtml&gt;</pre>                                                                                                    | Correct                                |
| Alls | <head></head>                                                                                                    | program: 4                             |
|      | <script></td><td>M</td></tr><tr><td></td><td>pics = new Array('1.jpg', '2.jpg', '3.jpg');</td><td></td></tr><tr><td></td><td>count = 0;</td><td>(Any other</td></tr><tr><td></td><td>function slideshow(status)</td><td>example can</td></tr><tr><td></td><td>{</td><td>be</td></tr><tr><td></td><td>if (document.images)</td><td>considered)</td></tr><tr><td></td><td>{</td><td>constacted)</td></tr><tr><td></td><td>count = count + status;</td><td></td></tr><tr><td></td><td>if (count > (pics.length - 1))</td><td></td></tr><tr><td></td><td>{</td><td></td></tr><tr><td></td><td>count = 0;</td><td></td></tr><tr><td></td><td>}</td><td></td></tr><tr><td></td><td>if (count <math>< 0</math>)</td><td></td></tr><tr><td></td><td>{</td><td></td></tr><tr><td></td><td>count = pics.length - 1;</td><td></td></tr><tr><td></td><td>}</td><td></td></tr><tr><td></td><td>documet.imag1.src = pics[count];</td><td></td></tr><tr><td></td><td>}</td><td></td></tr><tr><td></td><td>}</td><td></td></tr><tr><td></td><td></script> |                                        |
|      |                                                                                                    |                                        |
|      | <body></body>                                                                                                    |                                        |
|      | <img name="img1" src="1.jpg" width="200"/>                                                                                                    |                                        |
|      | <pre><br/>dispg files 200 files ing file</pre>                                                                                                    |                                        |
|      | <pre><input onclick="slideshow(1)" type="button" value="Next"/></pre>                                                                                                    |                                        |
|      | <input onclick="slideshow(-1)" type="button" value="Back"/>                                                                                                    |                                        |
|      |                                                                                                    |                                        |
|      |                                                                                                    |                                        |
| d    | Explain text rollover with suitable example.                                                                                                    | 4 M                                    |
| Ans  | You create a rollover for text by using the onmouseover attribute of the $\langle A \rangle$ tag,                                                                                                    | Explanation:                           |
|      | which is the <i>anchor</i> tag. You assign the action to the onmouseover attribute the                                                                                                    | 2 M                                    |
|      | same way as you do with an <img/> tag.                                                                                                    | Program: 2                             |
|      | Let's start a rollover project that displays a flower titles. Additional information                                                                                                    | ั้M                                    |
|      | about a flower can be displayed when the user rolls the mouse cursor over the                                                                                                    |                                        |
|      | flower name. In this example, the image of the flower is displayed. However,                                                                                                    | (Any other                             |
|      | you could replace the flower image with an advertisement or another message                                                                                                    | example can                            |
|      | that you want to show about the flower.                                                                                                    | be                                     |
|      | ······································                                                                                                    | considered)                            |
|      | <html></html>                                                                                                    | ······································ |
|      | <head></head>                                                                                                    |                                        |
|      |                                                                                                    |                                        |

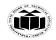

|   | <a <br="" https:="" insole.org.in="">onMouseOver="window.status='MSBTE';return true"<br/>onMouseOut="window.status=";return true"&gt;</a>            |                 |
|---|----------------------------------------------------------------------------------------------------|-----------------|
|   | <body><br/><a <="" href="https://msbte.org.in/" th=""><th></th></a></body>                                                                           |                 |
|   | <head><br/><title>JavaScript Status Bar</title></head>                                                                                               | program: 4<br>M |
| A |                                                                                                    | Correct         |
|   | from the link the status bar will display nothing.                                                                                                   |                 |
|   | display "MSBTE" in the status bar. When the user moves his mouse away                                                                                |                 |
| 6 | Write a Java script to modify the status bar using on MouseOver and on<br>MouseOut with links. When the user moves his mouse over the links, it will | 4 M             |
|   |                                                                                                    | 4 14            |
|   |                                                                                                    |                 |
|   |                                                                                                    |                 |

  ||  |  |  |
|  |  |  |
|  |  |  |
|  | **Rose** |  |
|  | "document.cover.src='rose.jpg'"> |  |
|  | | |
|  |  |  |
|  |  |  |
|  | **Jasmine** |  |
|  | "document.cover.src='jasmine.jpg''> |  |
|  | | |
|  |  |  |
|  | **Sunflower** |  |
|  |  |  |
|  | | |  |
|  |  |  |
|  |  |  |
|  | | |  |
|  |  |  |
|  | width="70" border="0" name="cover"> |  |
|  | | |
|  |  |  |
|  | | |  |
|  | | |  | |  |
|  |  |  |
|  |  |  |
| 1 |  |  |
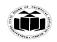

|   |     | MSBTE                                                                                                    |              |
|---|-----|----------------------------------------------------------------------------------------------------|--------------|
|   |     |                                                                                                    |              |
|   |     |                                                                                                    |              |
|   |     |                                                                                                    |              |
|   |     |                                                                                                    |              |
|   |     |                                                                                                    |              |
| 5 |     | Attempt any TWO of the following :                                                                                                    | 12 M         |
|   | a   | Write a HTML script which displays 2 radio buttons to the users for fruits                                                                                                    | 6 M          |
|   |     | and vegetables and 1 option list. When user select fruits radio button option                                                                                                    |              |
|   |     | list should present only fruits names to the user & when user select vegetable                                                                                                    |              |
|   |     | radio button option list should present only vegetable names to the user.                                                                                                    |              |
|   | Ans | <html></html>                                                                                                    | Correct      |
|   |     | <head></head>                                                                                                    | script code: |
|   |     | <title>HTML Form</title>                                                                                                    | 4M           |
|   |     | <script language="javascript" type="text/javascript"></th><th>HTML</th></tr><tr><th></th><th></th><th>function updateList(ElementValue)</th><th>code: 2M</th></tr><tr><th></th><th></th><th></th><th></th></tr><tr><th></th><th></th><th>with(document.forms.myform)</th><th></th></tr><tr><th></th><th></th><th>i</math> if(ElementValue == 1)</th><th></th></tr><tr><th></th><th></th><th>{</th><th></th></tr><tr><th></th><th></th><th>optionList[0].text="Mango";</th><th></th></tr><tr><th></th><th></th><th>optionList[0].value=1;</th><th></th></tr><tr><th></th><th></th><th>optionList[1].text="Banana";</th><th></th></tr><tr><th></th><th></th><th>optionList[1].value=2;</th><th></th></tr><tr><th></th><th></th><th>optionList[2].text="Apple";</th><th></th></tr><tr><th></th><th></th><th>optionList[2].value=3;</th><th></th></tr><tr><th></th><th></th><th>}</th><th></th></tr><tr><th></th><th></th><th>if(ElementValue == 2)</th><th></th></tr><tr><th></th><th></th><th>{</th><th></th></tr><tr><th></th><th></th><th>optionList[0].text="Potato";</th><th></th></tr><tr><th></th><th></th><th>optionList[0].value=1;</th><th></th></tr><tr><th></th><th></th><th>optionList[1].text="Cabbage";</th><th></th></tr><tr><th></th><th></th><th><pre>optionList[1].value=2;<br>optionList[2].text="Onion";</pre></th><th></th></tr><tr><th></th><th></th><th>optionList[2].value=3;</th><th></th></tr><tr><th></th><th></th><th>optionEist[2].value=5,</th><th></th></tr><tr><th></th><th></th><th>J<br>}</th><th></th></tr><tr><th></th><th></th><th>}</th><th></th></tr><tr><th></th><th></th><th></script> |              |
|   |     |                                                                                                    |              |
|   |     | <body></body>                                                                                                    |              |
|   |     | <form action="" method="post" name="myform"></form>                                                                                                    |              |
|   |     |                                                                                                    |              |
|   |     | <br><body><br/><form action="" method="post" name="myform"></form></body>                                                                                                    |              |

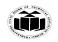

| b<br>Ans | <pre><option value="3">Apple   </option></pre> <th>6 M<br/>Reading<br/>cookie with<br/>example:<br/>3M</th>                                                                      | 6 M<br>Reading<br>cookie with<br>example:<br>3M |
|----------|----------------------------------------------------------------------------------------------------|-------------------------------------------------|
|          | ends after completing many pages. But how to maintain users' session information across all the web pages.<br>Cookies are a plain text data record of 5 variable-length fields – | Writing<br>cookie with<br>example:              |
|          | • <b>Expires</b> – The date the cookie will expire. If this is blank, the cookie will expire when the visitor quits the browser.                                                 | 3M<br>**Note:<br>Combined of                    |
|          | • <b>Domain</b> – The domain name of your site.                                                                                                    | both code is                                    |
|          | • <b>Path</b> – The path to the directory or web page that set the cookie. This may be blank if you want to retrieve the cookie from any directory or page.                      | also<br>acceptable                              |
|          | • Secure – If this field contains the word "secure", then the cookie may only be retrieved with a secure server. If this field is blank, no such restriction exists.             |                                                 |
|          | • Name=Value – Cookies are set and retrieved in the form of key-value pairs                                                                                                    |                                                 |
|          | Cookies were originally designed for CGI programming. The data contained in<br>a cookie is automatically transmitted between the web browser and the web                         |                                                 |

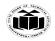

JavaScript can also manipulate cookies using the **cookie** property of the **Document** object. JavaScript can read, create, modify, and delete the cookies that apply to the current web page. **Storing Cookies** The simplest way to create a cookie is to assign a string value to the document.cookie object, which looks like this. document.cookie = "key1 = value1;key2 = value2;expires = date"; Here the **expires** attribute is optional. If you provide this attribute with a valid date or time, then the cookie will expire on a given date or time and thereafter, the cookies' value will not be accessible. <html> <head> <script type = "text/javascript"> <!-function WriteCookie() if( document.myform.customer.value == "" ) { alert("Enter some value!"); return; } cookievalue = escape(document.myform.customer.value) + ";"; document.cookie="name=" + cookievalue; document.write ("Setting Cookies : " + "name=" + cookievalue ); } //--> </script> </head> <body> <form name = "myform" action = ""> Enter name: <input type = "text" name = "customer"/> <input type = "button" value = "Set Cookie" onclick = "WriteCookie();"/> </form> </body> </html> **Reading Cookies** Reading a cookie is just as simple as writing one, because the value of the document.cookie object is the cookie. So you can use this string whenever you want to access the cookie. The document.cookie string will keep a list of name=value pairs separated by semicolons, where name is the name of a cookie and value is its string value.

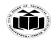

```
You can use strings' split() function to break a string into key and values as
follows:-
      <html>
        <head>
         <script type = "text/javascript">
           <!--
             function ReadCookie()
             {
               var allcookies = document.cookie;
               document.write ("All Cookies : " + allcookies )
               // Get all the cookies pairs in an array
               cookiearray = allcookies.split(';');
               // Now take key value pair out of this array
               for(var i=0; i<cookiearray.length; i++) {
                 name = cookiearray[i].split('=')[0];
                 value = cookiearray[i].split('=')[1];
                 document.write ("Key is : " + name + " and Value is : " + value);
               J
           //-->
         </script>
       </head>
        <body>
         <form name = "myform" action = "">
            click the following button and see the result:
           <input type = "button" value = "Get Cookie"
                                                                    onclick =
         "ReadCookie()"/>
         </form>
```

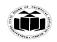

| C    | Write a java script that displays textboxes for accepting name & email ID & a submit button. Write java script code such that when the user clicks on submit button (1) Name Validation (2) Enall ID Mathematical Science Science Scie | 6 M                                            |
|------|----------------------------------------------------------------------------------------------------|------------------------------------------------|
| <br> | (2) Email ID Validation.                                                                                                    | C t                                            |
| Ans  | <html><br/><head><br/><title>Form Validation</title><br/></head></html>                                                                                                    | Correct<br>Html code:<br>2M                    |
|      | <body> <form action="/cgi-bin/test.cgi" name="myForm" onsubmit="return(validate());"></form></body>                                                                                                    | Correct<br>Script code:<br>4M                  |
|      | = "right">Name <input name="Name" type="text"/>                                                                                                    | (Any other<br>example can<br>be<br>considered) |
|      | EMail <input name="EMail" type="text"/>                                                                                                    |                                                |
|      | <input type="submit" value="Submit"/>                                                                                                    |                                                |
|      | <br><br><script type="text/javascript"></td><td></td></tr><tr><td></td><td><! // Form validation code will come here. function validate() {</td><td></td></tr><tr><td></td><td><pre>if( document.myForm.Name.value == "" ) {     alert( "Please provide your name!" );     document.myForm.Name.focus() ;     return false; }</pre></td><td></td></tr><tr><td></td><td>if( document.myForm.EMail.value == "" ) {</td><td></td></tr></tbody></table></script>                                                                                                    |                                                |

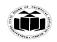

|   |     | <pre>alert( "Please provide your Email!" );<br/>document.myForm.EMail.focus() ;<br/>return false;<br/>}<br/>var emailID = document.myForm.EMail.value;<br/>atpos = emailID.indexOf("@");<br/>dotpos = emailID.lastIndexOf(".");<br/>if (atpos &lt; 1    ( dotpos - atpos &lt; 2 )) {<br/>alert("Please enter correct email ID")<br/>document.myForm.EMail.focus() ;<br/>return false;<br/>}<br/>//&gt;<br/><br/>Attempt any TWO of the following :</pre>                                                                                                    | 12 M |
|---|-----|----------------------------------------------------------------------------------------------------|------|
| 6 |     | Attempt any TWO of the following :                                                                                                    |      |
|   | a   | Describe how to evaluate checkbox selection. Explain with suitable example.                                                                                                    | 6 M  |
|   | Ans | <ul> <li>Evaluating Checkbox Selection:</li> <li>A checkbox is created by using the input element with the type="checkbox" attribute-value pair.</li> <li>A checkbox in a form has only two states(checked or un-checked) and is independent of the state of other checkboxes in the form. Check boxes can be grouped together under a common name.</li> <li>You can write javascript function that evaluates whether or not a check box was selected and then processes the result according to the needs of your application.</li> <li>Following example make use of five checkboxes to provide five options to the user regarding fruit.</li> <li><html> <ul> <li><head></head></li> <li><ittle>HTML Form</ittle></li> <li><script language="javascript" type="text/javascript"> <ul> <li>function selection()</li> <li><ul> <li><li></li> <li><html</li> <li><html</html</li> <li><html</li> <li><html</html</li> <li><html</html</li> <li><html</html</th><th>Correct<br>Explanation<br>: 3M<br>&<br>Correct<br>Example:3M<br>(Any other<br>example can<br>be<br>considered)</th></tr></tbody></table></script></li></ul></html></li></ul> |      |

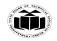

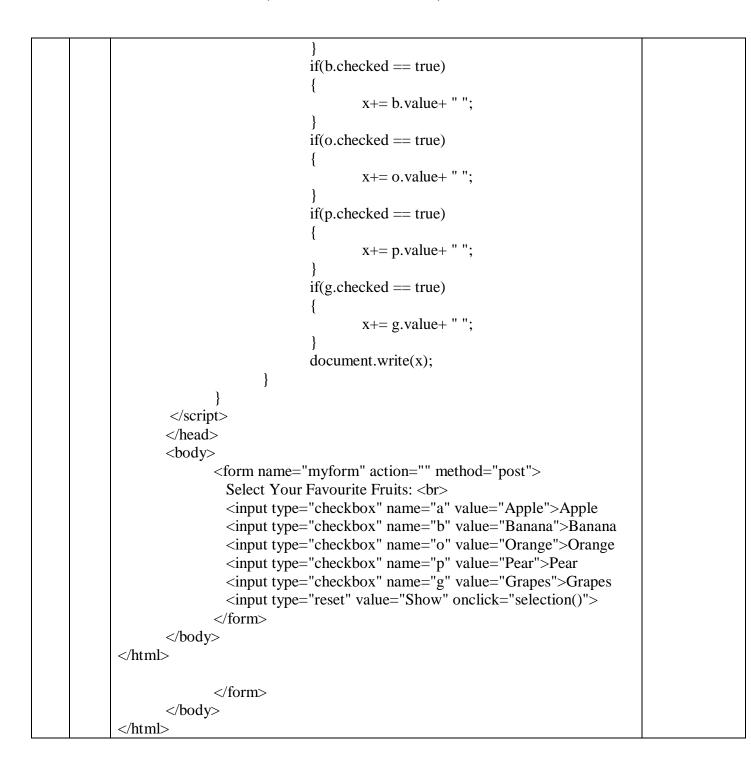

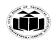

| b   | Write a script for creating following frame structure                | 6 M                        |
|-----|----------------------------------------------------------------------|----------------------------|
|     | FRAME 1-5001 ( 25001)                                                |                            |
|     | FRAME 2 FRAME 3                                                      |                            |
|     | • FRUITS                                                             |                            |
|     | and har when not had been and a set of the                           |                            |
|     | FLOWERS minister strength                                            |                            |
|     | • CITIES and add north                                               |                            |
|     | FRUITS, FLOWERS AND CITIES are links to the webpage fruits.html,     |                            |
|     | flowers.html, cities.html respectively. When these links are clicked |                            |
|     | corresponding data appears in FRAME 3.                               | <b></b>                    |
| Ans | <html><br/><head></head></html>                                      | Frame part:<br>2M for each |
|     | <title>Frame Demo</title>                                            | 2NI IOF each               |
|     |                                                                      |                            |
|     | <body></body>                                                        |                            |
|     |                                                                      |                            |
|     |                                                                      |                            |
|     |                                                                      |                            |
|     | FRAME 1                                                              |                            |
|     |                                                                      |                            |
|     |                                                                      |                            |
|     |                                                                      |                            |
|     | <                                                                    |                            |
|     | FRAME 2                                                              |                            |
|     | <ul> <li><li><li><li><li></li> </li></li></li></li></ul>             |                            |
|     | <pre><a href="fruits.html" target="mainframe">FRUITS</a></pre>       |                            |
|     |                                                                      |                            |
|     |                                                                      |                            |
|     |                                                                      |                            |
|     | C C C C C C C C C C C C C C C C C C C                                |                            |
|     | <li><li><li></li></li></li>                                          |                            |
|     | <a href="cities.html" target="mainframe">CITIES</a>                  |                            |
|     |                                                                      |                            |
|     |                                                                      |                            |
|     |                                                                      |                            |
|     |                                                                      |                            |
|     |                                                                      |                            |
|     |                                                                      |                            |
|     |                                                                      |                            |
|     |                                                                      |                            |
|     |                                                                      |                            |
|     |                                                                      |                            |
|     | <a href="cities.html" target="mainframe">CITIES</a>                  |                            |

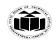

| c   | Write a javascript to create a pull-down menu with three options [Google, MSBTE, Yahoo] once the user will select one of the options then user will be redirected to that site.                                                                                                    | 6 M        |
|-----|----------------------------------------------------------------------------------------------------|------------|
| Ans | <html></html>                                                                                                    | pull-down  |
|     | <head></head>                                                                                                    | menu code: |
|     | <title>HTML Form</title>                                                                                                    | 2M each    |
|     | <script language="javascript" type="text/javascript"></td><td></td></tr><tr><td></td><td>function getPage(choice)</td><td></td></tr><tr><td></td><td>{</td><td></td></tr><tr><td></td><td>page=choice.options[choice.selectedIndex].value;</td><td></td></tr><tr><td></td><td>if(page != "")</td><td></td></tr><tr><td></td><td></td><td></td></tr><tr><td></td><td>window.location=page;</td><td></td></tr><tr><td></td><td>}</td><td></td></tr><tr><td></td><td>}</td><td></td></tr><tr><td></td><td></script>                                                                                                    |            |
|     |                                                                                                    |            |
|     | <body></body>                                                                                                    |            |
|     | <form action="" method="post" name="myform"></form>                                                                                                    |            |
|     | Select Your Favourite Website:                                                                                                    |            |
|     | <pre><select name="MenuChoice" onchange="getPage(this)"></select></pre>                                                                                                    |            |
|     | <pre><pre><pre><pre><pre><pre><pre><pre></pre></pre></pre></pre></pre></pre></pre></pre>                                                                                                    |            |
|     | value="https://www.google.com">Google                                                                                                    |            |
|     | <pre></pre> <pre></pre> <pre></pre>                                                                                                    |            |
|     | value="https://www.msbte.org.in">MSBTE                                                                                                    |            |
|     | <pre></pre> <pre></pre> |            |
|     | value="https://www.yahoo.com">Yahoo                                                                                                    |            |
|     | <pre>//auc= https://www.yanoo.com &gt;1anoo</pre> /option>                                                                                                    |            |
|     |                                                                                                    |            |
|     |                                                                                                    |            |
|     |                                                                                                    |            |